# **Fourth Racket Programming Assignment Solution By JIUN KIM**

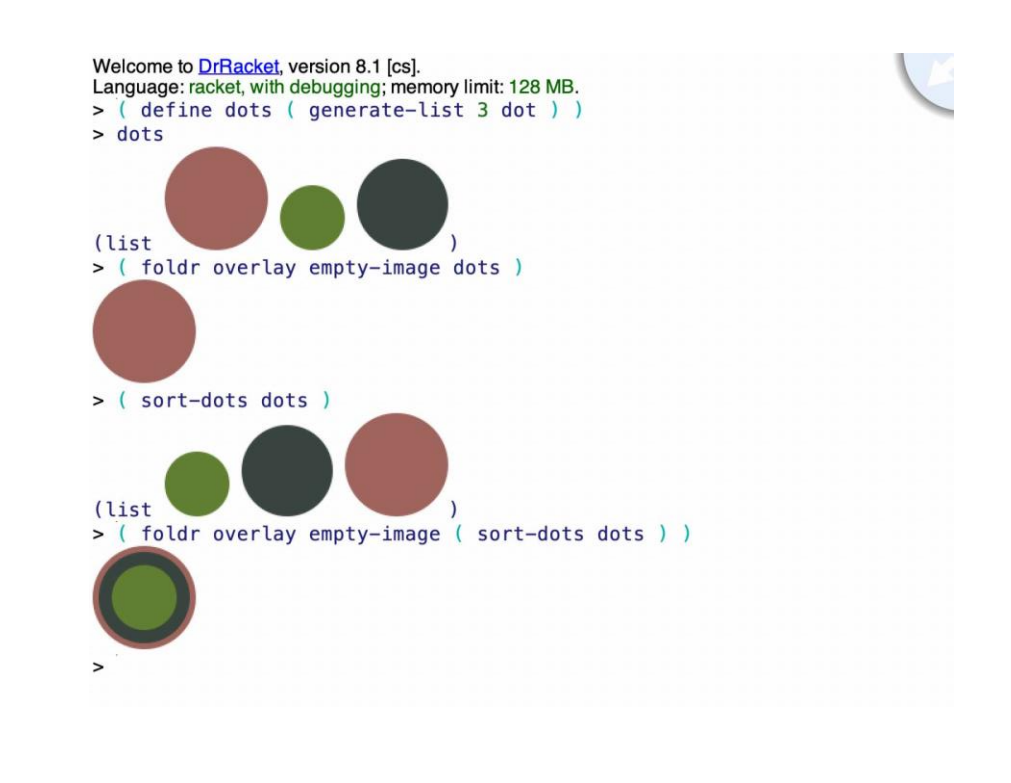

Working within the DrRacket PDE, please do each of the following tasks. The first five tasks pertain to straightforward recursive list processing. The remaining tasks pertain to list processing with higher order functions. The final task, which you might like to work on from the start, is the document compilation/posting task, which as usual amounts to crafting a single structured document that reflects your work on each programming task, and saving it as a pdf file.

# **Task 1 - Generate Uniform List**

#### **Definition**

```
#lang racket
( define ( generate-uniform-list number letter )
   (cond
      ( ( = number 0 ) ' () )( ( > number 0 )
        (cons letter (generate-uniform-list ( - number 1 ) letter ) )
        \rightarrow\lambda\lambda
```

```
Welcome to DrRacket, version 8.2 [cs].
Language: racket, with debugging; memory limit: 128 MB.
> ( generate-uniform-list 5 'kitty )
' (kitty kitty kitty kitty kitty)
> ( generate-uniform-list 10 2)
' (2 2 2 2 2 2 2 2 2 )
> ( generate-uniform-list 0 'whatever )
^{\circ} O
> ( generate-uniform-list 2 ' ( racket prolog haskell rust ) )
'((racket prolog haskell rust) (racket prolog haskell rust))
\mathbf{I}
```
#### **Task**

Write the recursive function definition, mimic the demo, and build the source and the demo into your presentation document.

**Task 2 - Association List Generator**

**Definition**

```
#lang racket
( define ( a-list aListl aList2 )
   (cond
      ( ( = ( length aList1 ) 0 ) ' () )( ( > ( length aListl ) 0 )
        ( cons ( cons ( car aList1 ) ( car aList2 ) ) ( a-list ( cdr aList1 ) ( cdr aList2 ) ) )
        \rightarrow\lambda\lambda
```

```
Welcome to DrRacket, version 8.2 [cs].
Language: racket, with debugging; memory limit: 256 MB.
> ( a-list '(one two three four five ) '( un deux trois quatre cinq ) )
'((one . un) (two . deux) (three . trois) (four . quatre) (five . cinq))
> (a-list '() '() )^{\circ} O
> (a-list '(this ) ' (this ) )
'((this . this))> (a-list '(one two three ) ' ((1) (22) (333)))
'((one 1) (two 2 2) (three 3 3 3))\geq
```
**Task 3 - Assoc**

### **Definition**

```
( define ( assoc a b )
   ( cond
     ( ( = ( length b ) 0 ) ' () )( (equal? a (car(car b)) ) (car b))
      ( else
        (assoc a (cdr b ) )
        \rightarrow\lambda\lambda
```

```
Welcome to DrRacket, version 8.2 [cs].
Language: racket, with debugging; memory limit: 256 MB.
> (define all
     ( a-list '(one two three four ) '(un deux trois quatre ) )
     \lambda> ( define al2
     (a-list ' (one two three ) ' ( (1) (2 2) (3 3 3) ) )\lambda> all
'((one . un) (two . deux) (three . trois) (four . quatre))
> (assoc 'two all )
'(two. deux)
> (assoc 'five all )
^{\circ} O
> a1260
        a12: undefined;
cannot reference an identifier before its definition
> a12'((one 1) (two 2 2) (three 3 3 3))
> (assoc 'three al2)
' (three 3 3 3)
> (assoc 'four al2)
88
       a12: undefined;
cannot reference an identifier before its definition
> (assoc 'four al2)
^{\circ} O
\geq
```
**Task 4 - Rassoc**

#### **Definition**

```
(define (rassoc a b)
   (cond
      ( (- ) = ( length b ) 0 ) ' () )( ( equal? a ( cdr ( car b ) ) ) ( car b) )
      ( else
        (rassoc a (cdr b))
        \lambda\lambda\lambda
```

```
Welcome to DrRacket, version 8.2 [cs].
Language: racket, with debugging; memory limit: 256 MB.
> ( define all
     ( a-list '( one two three four ) '( un deux trois quatre ) )
     \lambda> ( define al2
     (a-list '(one two three) '( (1) (2 2) (3 3 3) ) )
     \lambda> all
'((one . un) (two . deux) (three . trois) (four . quatre))
> ( rassoc 'three all )
^{\circ} O
> ( rassoc 'trois all )
'(three . trois)
> a12'((one 1) (two 2 2) (three 3 3 3))> (rassoc '(1) al2)
' (one 1)
> (rassoc '(3 3 3) al2 )
'(three 3 3 3)> ( rassoc 1 al2 )
^{\prime} ()
\, > \,
```
**Task 5 - Los-***>***s**

# **Definition**

```
( define ( los->s a )( cond
      ( (- = ( length a ) 0 ) "")
      ( (- = ( length a ) 1 ) ( car a ) )(else
        (string-append (car a ) " " (los->s (cdr a ) ) )
        \rightarrow\lambda\lambda
```
#### **Demo**

```
Welcome to DrRacket, version 8.2 [cs].
Language: racket, with debugging; memory limit: 256 MB.
> (los->s '("red" "yellow" "blue" "purple"))
"red yellow blue purple"
> (los->s (generate-uniform-list 20 "-") )
Maria de la caractería de la caractería de
> ( los->s '() )
\mathbf{u} ii
> ( los->s ' ( "whatever" ) )
"whatever"
\,>
```
**Task 6 - Generate list**

# **Definition**

```
(define (generate-list a b)
   (cond
     ( (-a 0) ' () )( ( > a 0 )
       (cons (b) (generate-list (-a 1) b))\lambda\lambda\lambda
```
**Some auxiliary code to support the demo**

```
(require 2htdp/image)
( define ( roll-die) ( + ( random 6 ) 1))(define (dot)
  (circle (+ 10 (random 41)) "solid" (random-color))\lambda( define ( random-color )
  (color (rgb-value ) (rgb-value ) (rgb-value ) )
  \lambda( define ( rgb-value )
  (random 256)
  \lambda( define ( sort-dots loc )
  ( sort loc \#:\text{key image-width} < )
  \lambda
```

```
> ( generate-list 10 roll-die )
' (5 1 4 4 4 4 2 2 5 3)
> ( generate-list 20 roll-die )
' (6 2 1 2 2 3 4 4 4 6 4 1 1 5 4 5 4 5 3 2)
> ( generate-list 12
                  (lambda () (list-ref '(red yellow blue ) (random 3 ) ) )
                  \lambda'(red red red red yellow blue yellow blue yellow blue yellow red)
```
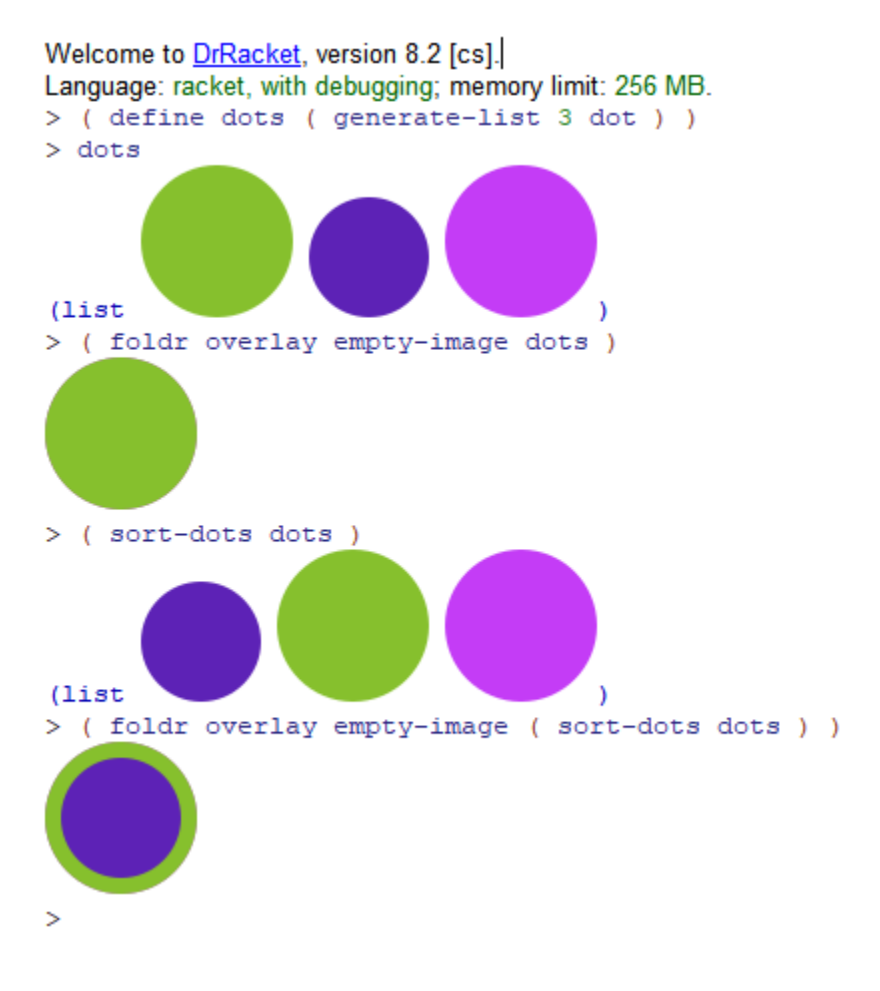

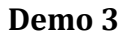

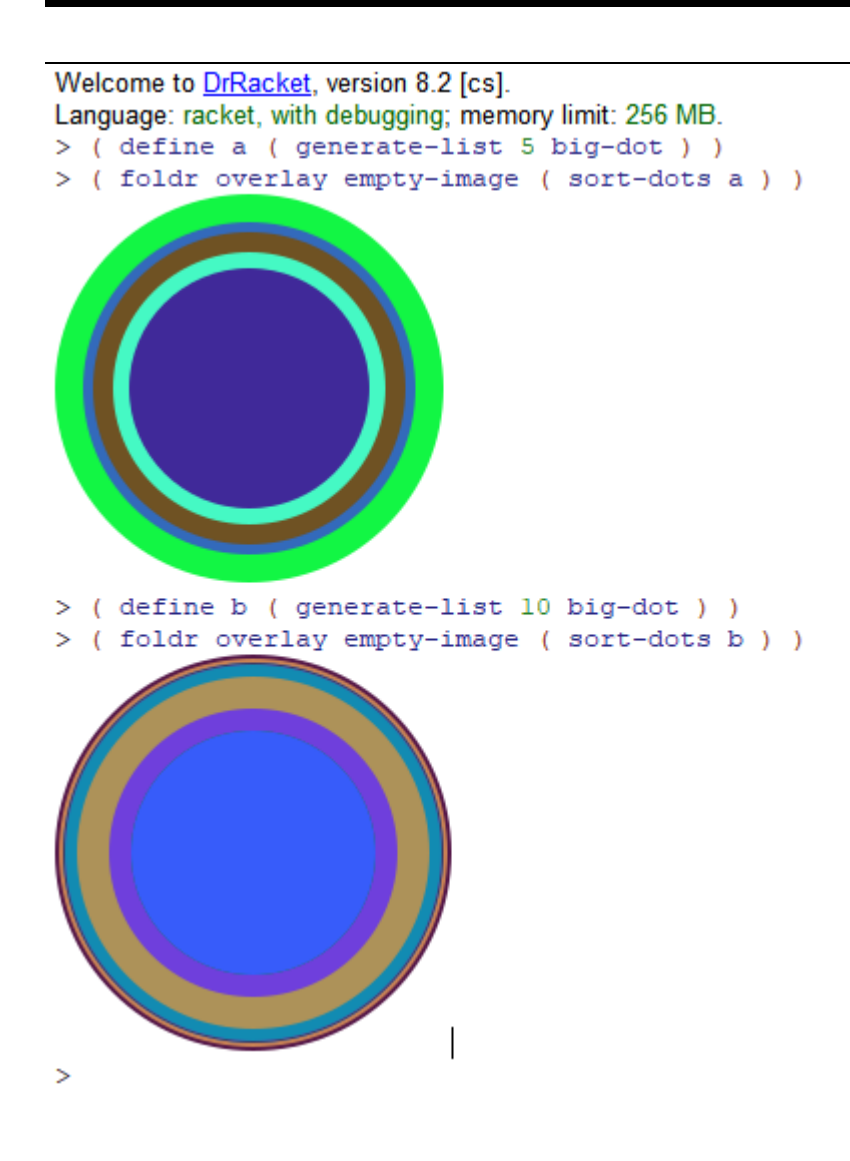

**Task 7 - The Diamond**

# **Definition**

```
(define (random-side) (random 20 400))
(define (diamond ) (rotate 45 (square (random-side ) "solid" (random-color ) ) ) )
( define ( diamond-design n )
  ( define diamonds ( generate-list n diamond ))
  ( foldr overlay empty-image ( sort-dots diamonds) )
  \lambda
```
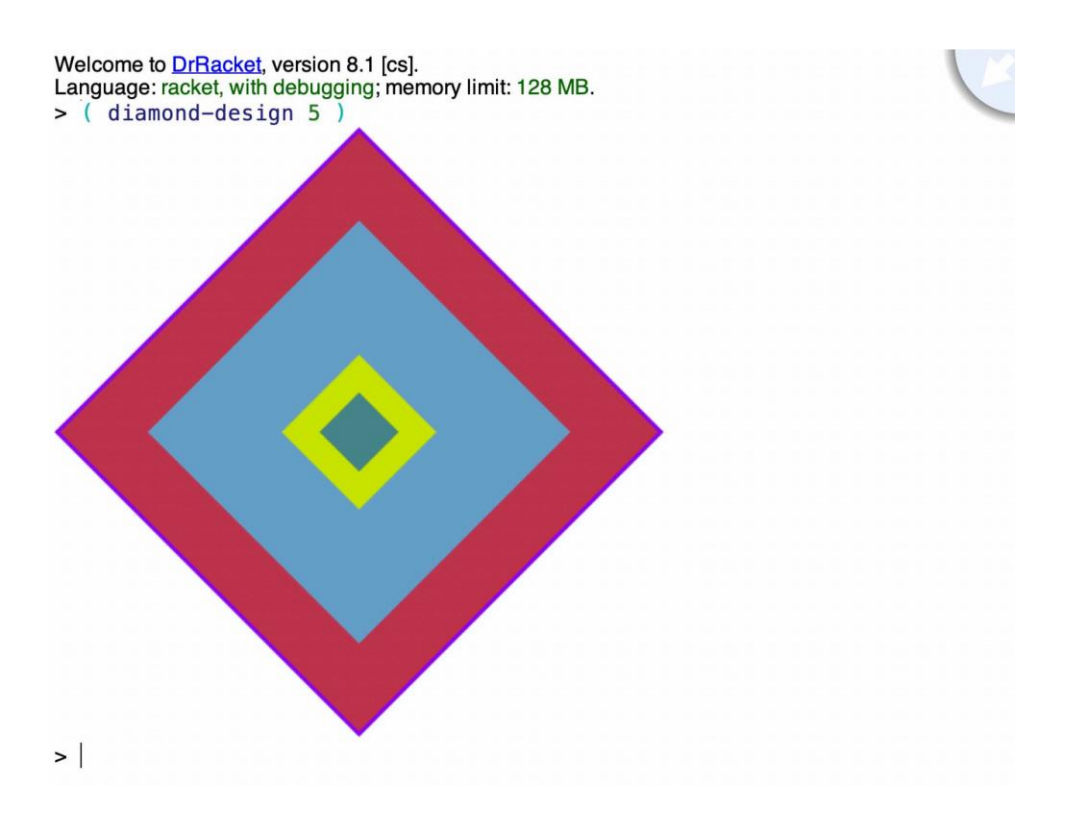

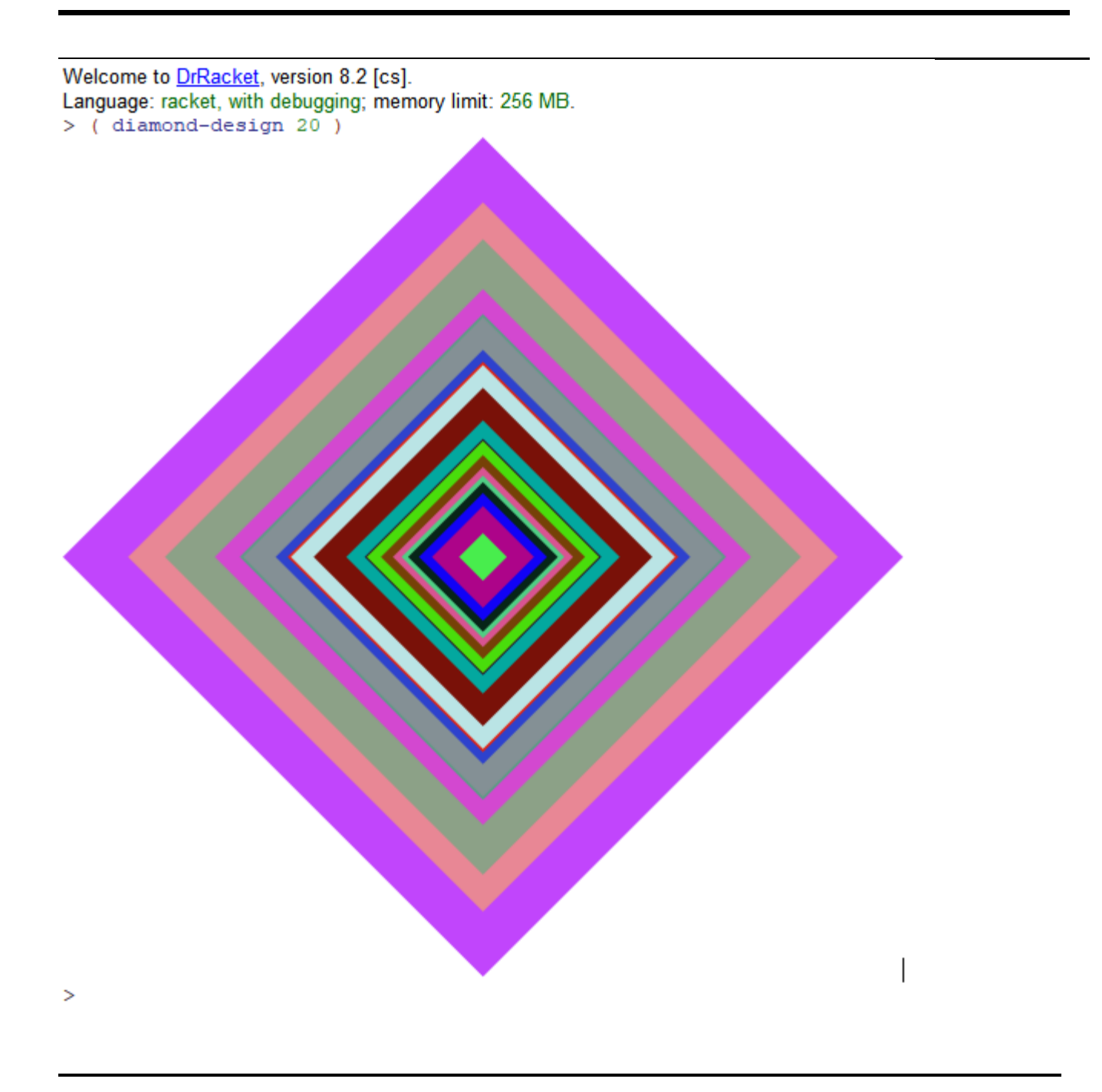

# **Task 8 - Chromesthetic renderings**

# **Definition**

```
( define ( play list )
   (foldr beside empty-image (map box (map pc->color list ) ) )
  \lambda
```
### **Some auxilliary for you to use**

```
(define pitch-classes '(cdefgab))
( define color-names '( blue green brown purple red yellow orange ) )
(define (box color)
  ( overlay
    (square 30 "solid" color )
    ( square 35 "solid" "black" )
    \lambda\mathcal{L}( define boxes
  ( list
    (box "blue")( box "green")
    ( box "brown" )
    ( box "purple" )
    (box "red" )( box "gold" )
    (box "orange")
    \rightarrow\lambda( define pc-a-list ( a-list pitch-classes color-names ) )
( define cb-a-list ( a-list color-names boxes ) )
( define ( pc->color pc )
  (cdr (assoc pc pc-a-list))
  \lambda( define ( color->box color )
  (cdr (assoc color cb-a-list ) )
  \lambda
```
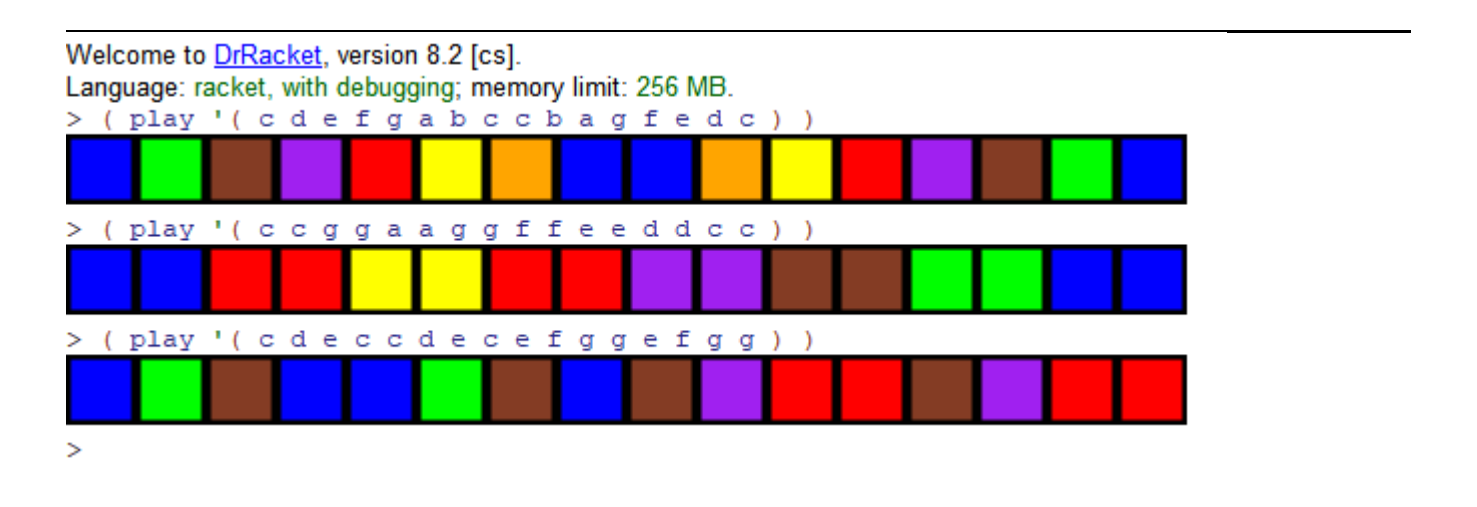

**Task 9 - Diner**

#### **Definition**

```
( define food ' ( hamburger chickenwings pizza soda water milk ) )
( define price '( 5.5 4.5 3 1 1 3.5 ) )
( define menu ( a-list food price ) )
( define ( random-sales n )
  (cond
     ( ( = n 0 )(0)( ( > n 0 )
       (cons (list-ref food (random 6)) (random-sales (-n 1)))\rightarrow\rightarrow\lambda( define sales ( random-sales 30 ) )
( define ( prices nl )
  (cdr (assoc nl menu ) )
  \mathcal{L}( define ( total nl foods )
  (foldr + 0 (map prices (filter (lambda (n2) (equal? n2 foods)) sales) ) )
  \lambda
```
Webcome to <u>DRSacket</u>, weman \$2 [cs],<br>Language: noted, with debugging, memory limit 256 MB.<br>- (Thamburger , 5.5) (chickenwings , 4.5) (pizza . 3) (soda . 1) (water . 1) (milk . 3.5))<br>- hamburger sails and chickenwings soda

-- Jules 'Water )<br>
4 > ( total sales 'milk )<br>
24.5

## **Task 10 - Wild Card**

## **Definition**

```
(define color-classes '(bgryodw))
( define color-name ' ( blue green red yellow orange black white ) )
( define ( line color )
   ( rectangle 200 35 "solid" color )
  \lambda( define lines
  (list
    ( line "blue" )( line "green" )
    ( line "red" )( line "yellow" )
    ( line "orange" )
   ( line "black" )( line "white" )\lambda\lambda( define cc-a-list ( a-list color-classes color-name ) )
( define cl-a-list ( a-list color-name lines ) )
( define ( cc->color cc ) ( cdr ( assoc cc cc-a-list ) ) )
( define ( color->line color ) ( cdr ( assoc color cl-a-list ) ) )
(define (draw a)
  (foldr above empty-image (map color->line (map cc->color a ) ) ) )
```
Welcome to DrRacket, version 8.2 [cs]. Language: racket, with debugging; memory limit: 256 MB.  $>$  (draw '(dro))

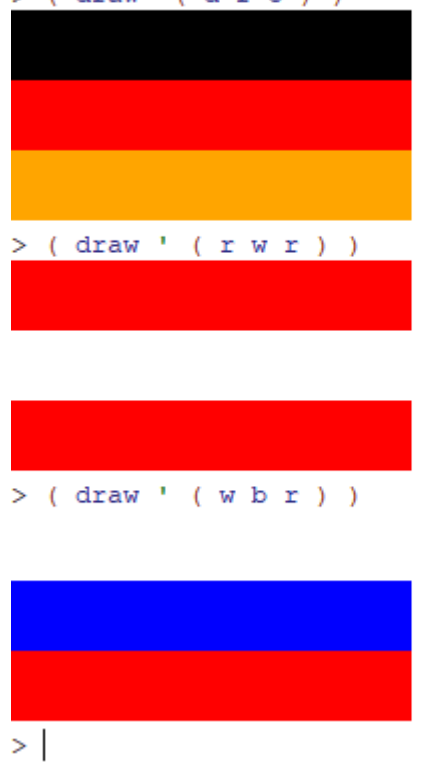

I used foldr and map to express some of European national flag.

- 1. Try to express German national flag.
- 2. Try to express Austrian national flag.
- 3. Try to express Russian national flag.

With foldr and map function, we can draw most of european national flag.